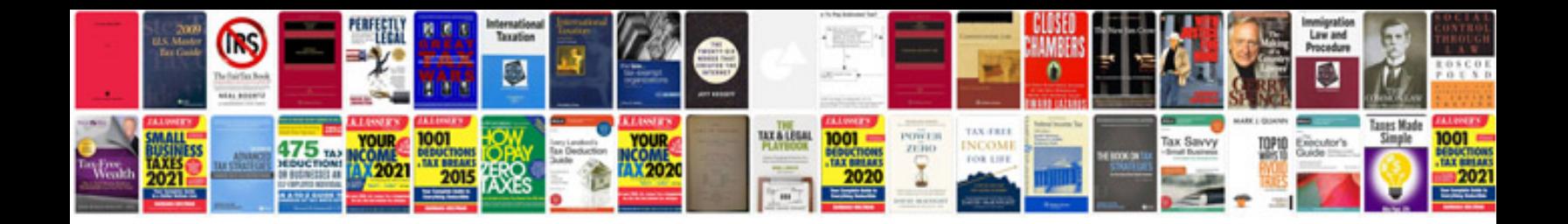

**Xbox 360 instruction manual**

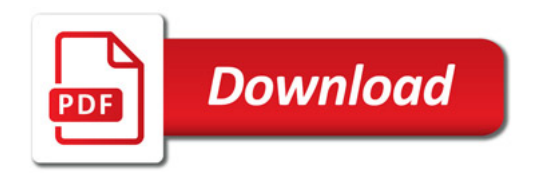

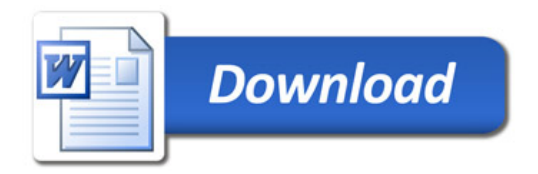